## Go to [UPS.com](https://www.ups.com/WebTracking/reference?loc=en_US&WT.svl=SubNav)

## Click Track by Reference Number

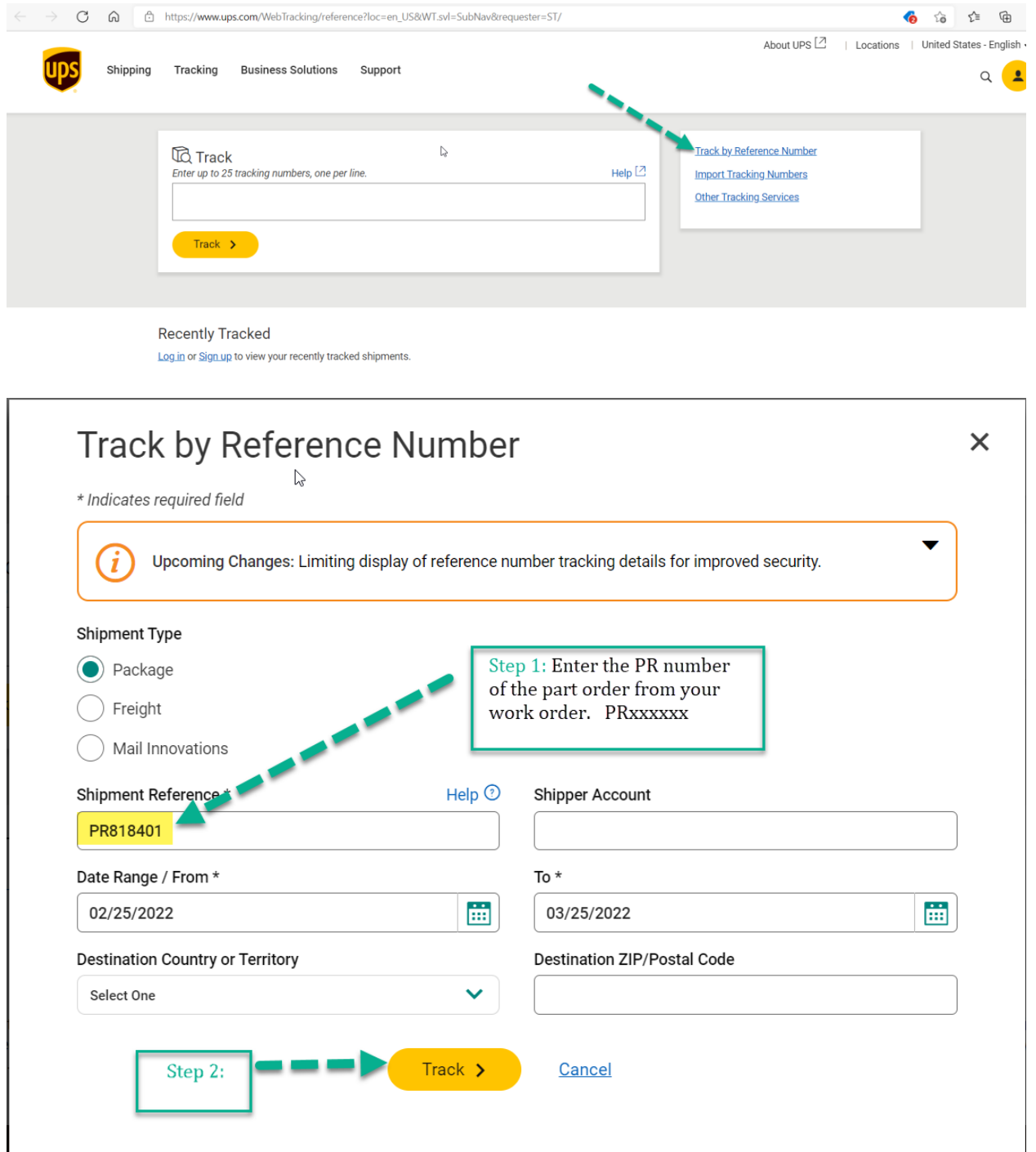